# **管理 RAID**

### **RAID**

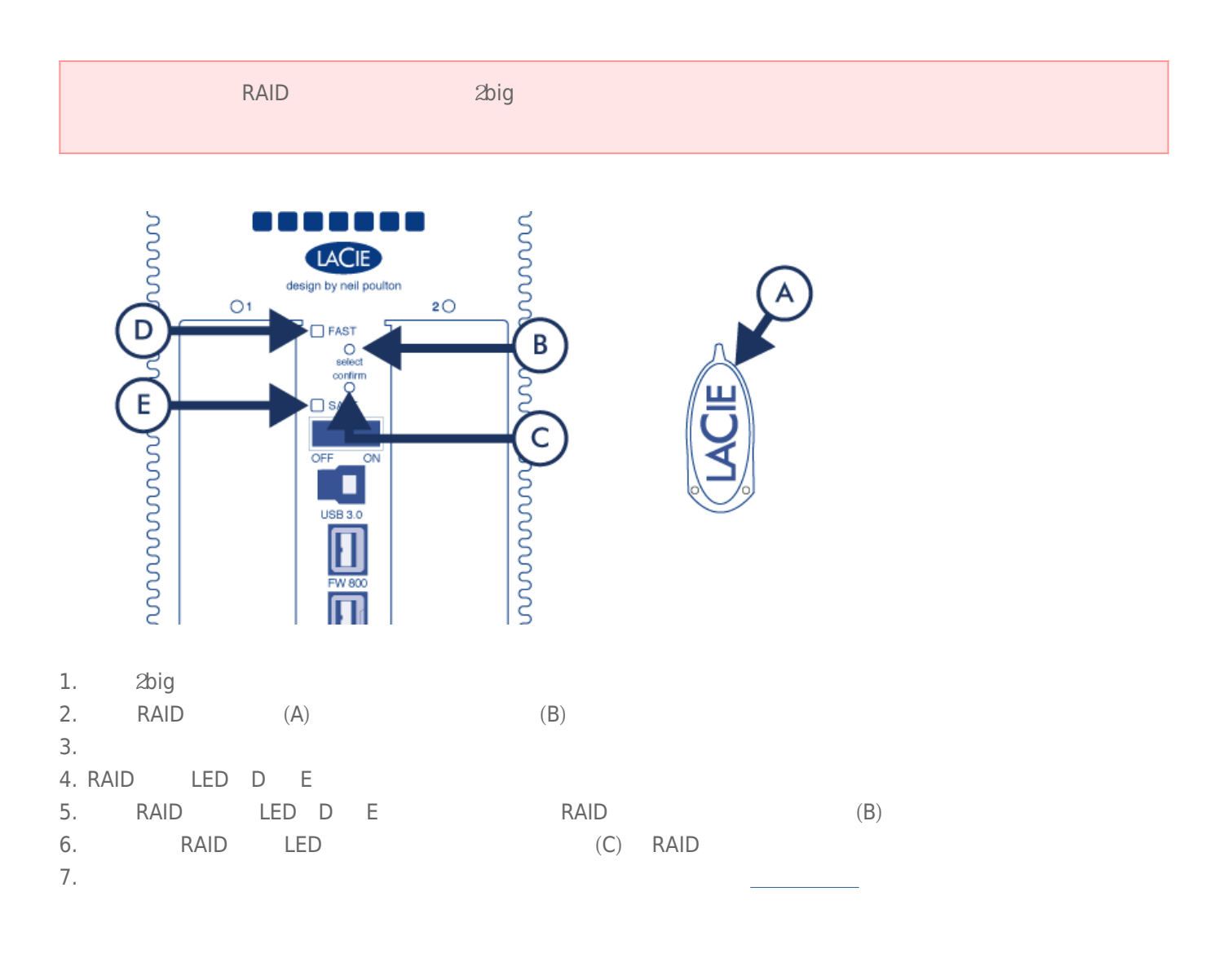

## **RAID**

**RAID RAID** 

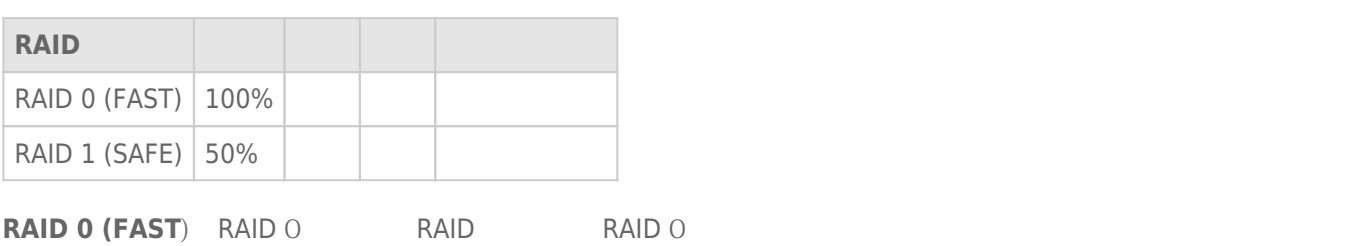

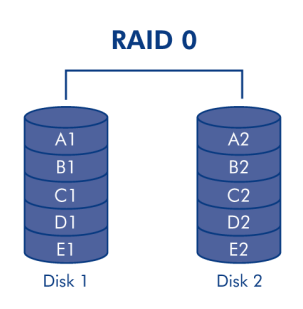

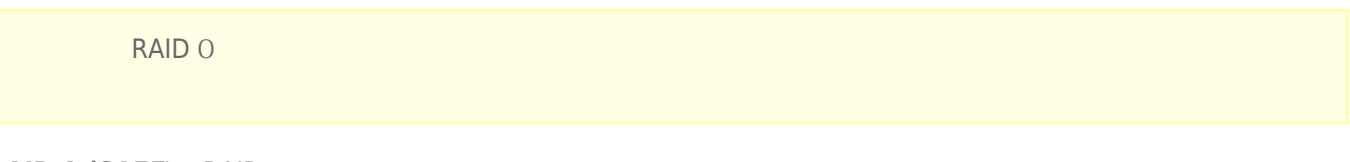

#### **RAID 1 (SAFE)** RAID 1

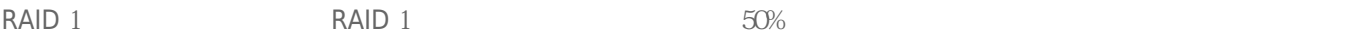

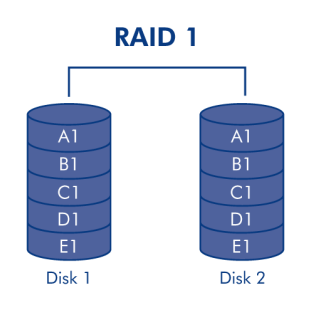

### RAID 1/SAFE  $\qquad \qquad$ RAID 0/FAST

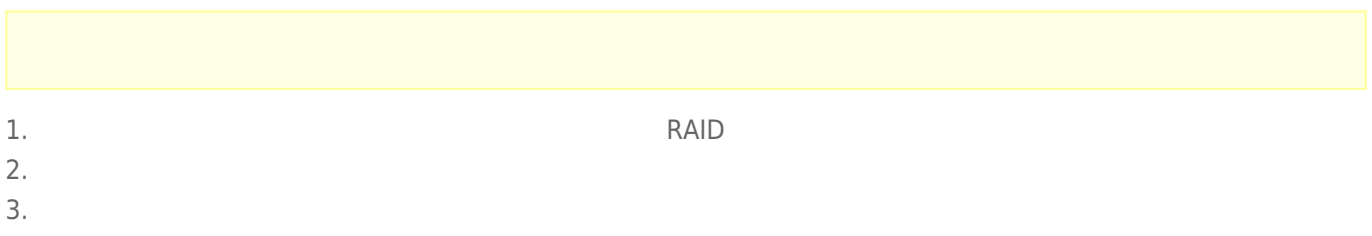

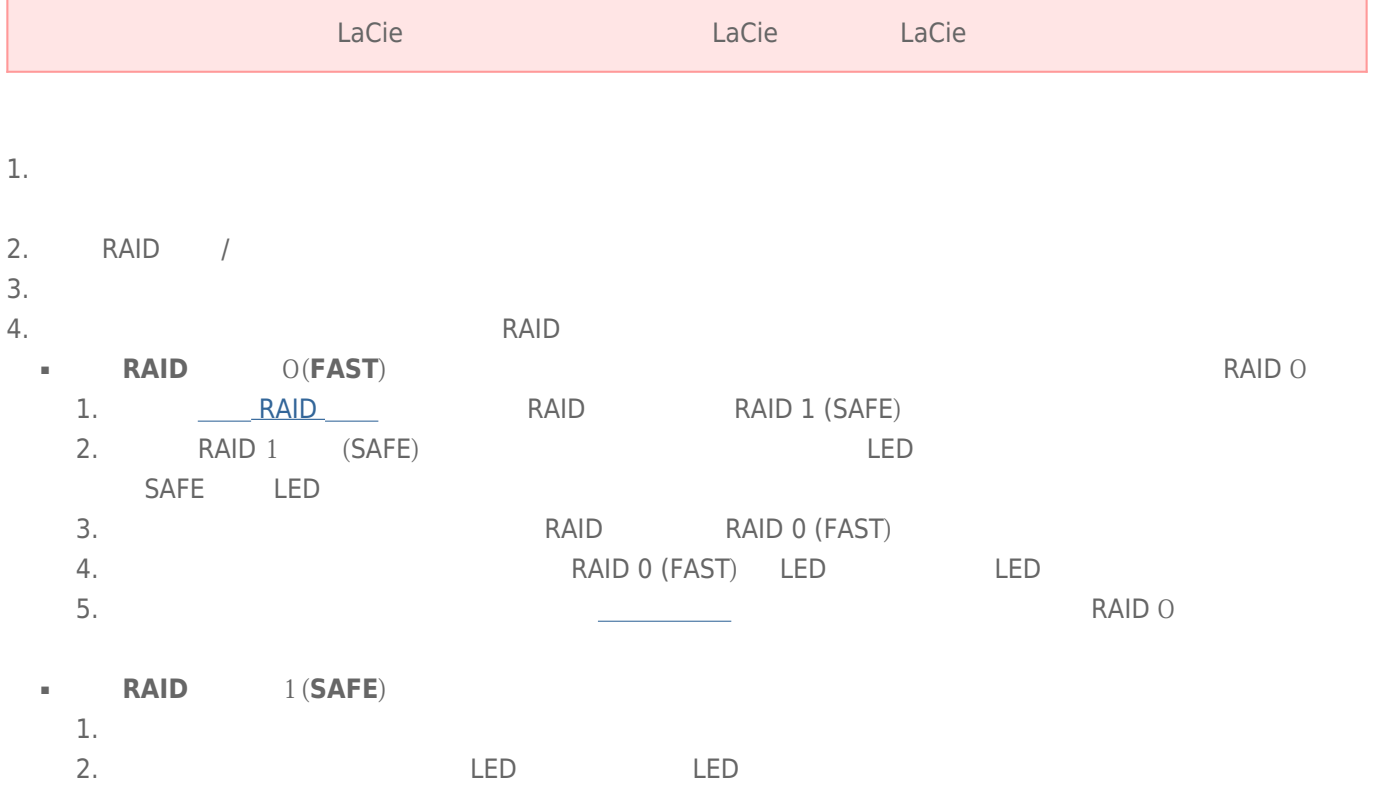